# **OBE RST UFE N-KURSPL A NU NG**

## **Problemstellung**

Die Erstellung von Stundenplänen für die Kursstufe ist gar nicht so einfach. Da jede Schülerin und jeder Schüler selbst wählen kann, welche Kurse sie/er belegt, muss aufgepasst werden, dass nicht zwei Kurse zur gleichen Zeit stattfinden,

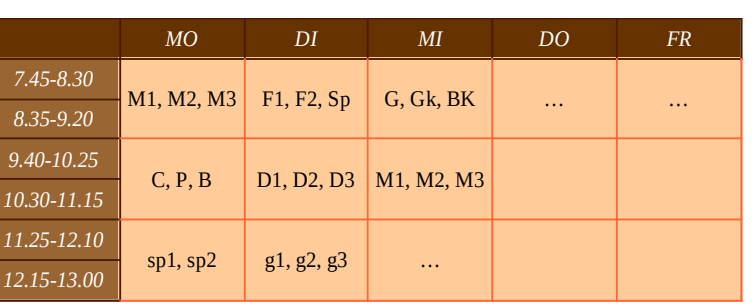

die von einer Person gewählt wurden.

Daher ermittelt man zunächst fest, welche Kurse gleichzeitig stattfinden dürfen. Diese legt man auf eine sogenannte "Schiene": z.B. finden die drei Mathekurse in einer Schiene statt. Am kleinen Ada Lovelace-Gymnasium wird folgendermaßen gewählt (M = Mathe 5std., m = Mathe 3std.). Es finden keine Parallkurse in einem Fach statt:

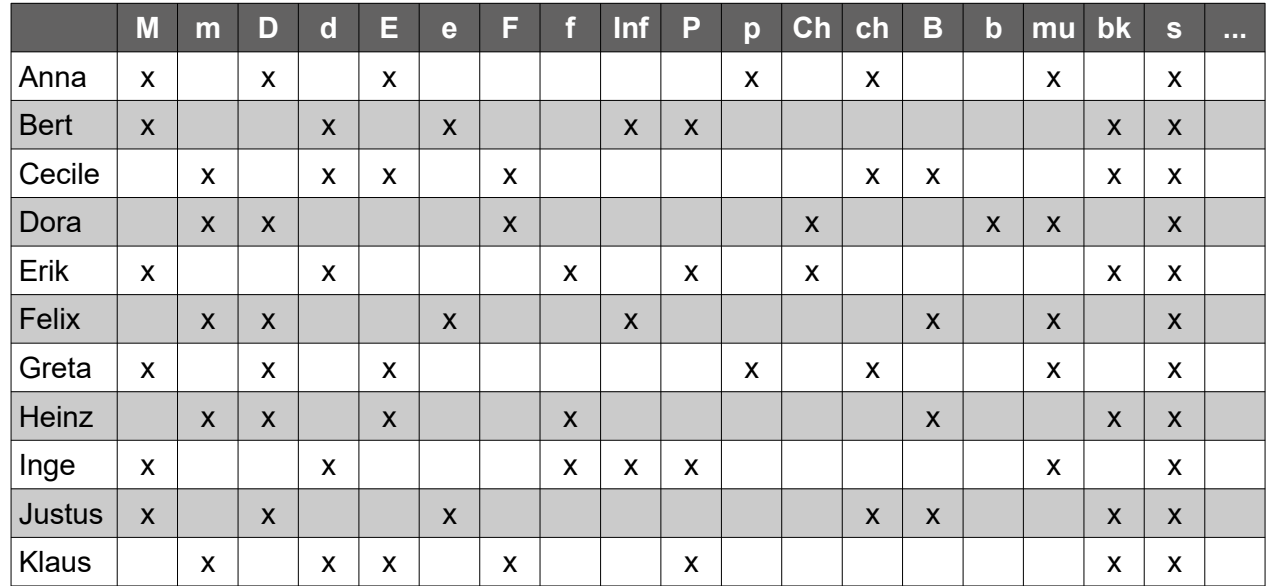

## **Aufgabe**

*1. Erstelle einen Schienenplan mit möglichst wenigen Schienen.*

*Es gibt viele Möglichkeiten, z.B.: Schiene 1: ch, P Schiene 2: d, D Schiene 3: m, M Schiene 4: E, Inf, Ch Schiene 5: e, F, f, p Schiene 6: mu, B Schiene 7: b, bk Schiene 8: s Acht Schienen stellt auch das Optimum dar. Es ist aber sehr zeitaufwändig, die Optimalität nachzuweisen.*

### **Modellierung**

Die Ausgangssituation soll nun als Graph modelliert werden.

- *2. Entscheide, welche der folgenden Informationen wichtig für die Schienenplanung sind:*
	- *Namen der Schüler und Schülerinnen*
	- *Fächerbezeichnungen*
	- *Anzahl der Schüler in einem Fach*
- *Anzahl der Fächer eines Schülers*
- *Leistungsfach / Basisfach*
- *Belegung der Fächer*

*Es ist wichtig, welche Fächer von einem Schüler gleichzeitig gewählt wurden und daher nicht gleichzeitig stattfinden dürfen.*

#### **Modellierung**

Knoten:

*Die Knoten repräsentieren die Fächer, die Knoten werden eingefärbt. Fächer gleicher Farbe dürfen dann gleichzeitig stattfinden.*

Kanten:

*Zwei Knoten sind durch eine Kante verbunden, wenn es mindestens einen Schüler gibt, der beide Fächer gewählt hat.*

*3. Entscheide mit Hilfe welches Algorithmus dieses Problem gelöst werden kann. Graphenfärbealgorithmus*